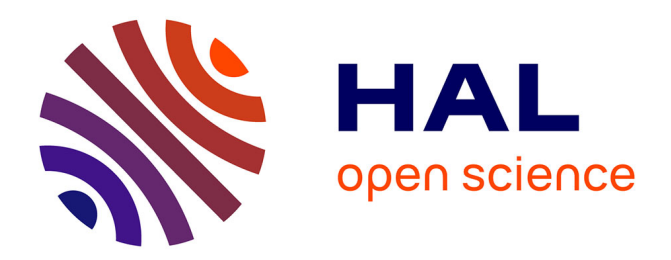

# **Diffuser les bonnes pratiques autour de l'usage des blogs en pédagogie**

Christine Evain, Magnin Morgan, Guillaume Moreau

### **To cite this version:**

Christine Evain, Magnin Morgan, Guillaume Moreau. Diffuser les bonnes pratiques autour de l'usage des blogs en pédagogie. 7ème Colloque Technologies de l'Information et de la Communication pour l'Enseignement, Dec 2010, Nancy, France. hal-01980543

## **HAL Id: hal-01980543 <https://univ-rennes2.hal.science/hal-01980543>**

Submitted on 14 Jan 2019

**HAL** is a multi-disciplinary open access archive for the deposit and dissemination of scientific research documents, whether they are published or not. The documents may come from teaching and research institutions in France or abroad, or from public or private research centers.

L'archive ouverte pluridisciplinaire **HAL**, est destinée au dépôt et à la diffusion de documents scientifiques de niveau recherche, publiés ou non, émanant des établissements d'enseignement et de recherche français ou étrangers, des laboratoires publics ou privés.

### **Diffuser les bonnes pratiques autour de l'usage des blogs en pédagogie**

Evain Christine, Magnin Morgan et Moreau Guillaume {christine.evain|morgan.magnin|guillaume.moreau}@ec-nantes.fr École Centrale de Nantes 1 rue de la Noë BP 92101 44321 Nantes Cedex 3

**RÉSUMÉ :** Le blog est un outil de communication interne et externe dont l'efficacité n'est plus à démontrer. L'originalité de notre approche réside dans le rôle central que nous lui avons donné, dans la mise en œuvre d'une démarche « projet » d'une part, dans le retour d'expérience sur une initiative pédagogique innovante d'autre part. Grâce à ces deux expériences, nous avons amélioré l'autonomie et l'implication des élèves dans leurs études et, plus généralement, dans leur environnement de travail. Nous avons formalisé notre approche et proposons, dans cet article, un ensemble de recommandations pour l'usage des blogs dans une démarche pédagogique développée dans l'enseignement supérieur.

**Mots clés** : blog, autonomie, pédagogie par projet, outils de communication, communautés de pratique, enseignement supérieur

**ABSTRACT:** The efficiency of blogs in terms of internal and external communication no longer needs to be demonstrated. The originality of our approach resides in the central role given to blogs in two distinct areas: projects with professional partners and feedback mechanisms on innovative pedagogical initiatives. Thanks to these two experiences, we have improved the level of autonomy and implication of our students in their studies and more generally, in their work environment. Having formalized our approach, in this article, we offer a set of recommendations for the use of blogs for a pedagogical objective at university level.

**Keywords:** blog, autonomy, problem-based learning, communication tools, usage community, Higher Education

#### **1 CONTEXTE**

L'Ecole Centrale de Nantes est une école d'ingénieurs généraliste du Ministère de l'Enseignement Supérieur et de la Recherche accueillant environ 1700 étudiants dont un millier d'élèves ingénieurs, mais aussi des masters, des doctorants et des formations en alternance. L'Ecole Centrale de Nantes est membre du Groupe des Ecoles Centrale, regroupant 5 écoles en France auxquelles il faut ajouter l'Ecole Centrale de Pékin. La vocation des Ecoles Centrales est de former des ingénieurs généralistes de haut niveau scientifique et technique, entrepreneurs et innovateurs. Cette formation passe bien entendu par une pleine appropriation des technologies de l'information et de la communication (TIC). Ce choix est désigné sous le titre EAT-TICE : Enseigner-Apprendre avec les Technologies, Technologies de l'Information et la Communication au service de l'Enseignement. Depuis 2004, l'Ecole Centrale de Nantes a développé, avec ses partenaires des autres Ecoles Centrales, une politique d'appropriation par les enseignants et les étudiants de ces technologies, mais aussi du développement de l'autonomie (25% du total de la formation) et du raisonnement à partir de cas (Problem-Based Learning) faisant le plus souvent appel aux TIC. Forte de plus de 450 cours en ligne pleinement utilisés par enseignants et étudiants, l'Ecole Centrale de Nantes a participé à plusieurs projets dans le domaine des TICE ces dernières années (master à distance hTech, projet sur l'utilisation des Tests de Concordance de Scripts pour l'évaluation des compétences professionnelles en informatique).

L'Ecole Centrale de Nantes a été lauréate en 2008 du prix HP « Technology for Teaching » sur un projet visant à développer l'usage des Tablets PC pour les enseignants comme les étudiants. Le blog nous est apparu comme un moyen approprié pour rendre compte régulièrement de ces expérimentations et partager avec la communauté éducative les fruits de ce travail. La réussite de ce dispositif nous a incité à reconduire l'expérience dans un cadre un peu différent : le lancement d'une nouvelle filière d'enseignement dédiée à la stratégie et au développement web. Nous avons souhaité faire du blog non seulement une interface entre les étudiants, les enseignants et nos partenaires industriels, mais aussi une vitrine des projets conduits par nos élèves dans le cadre de leurs études.

Dans cet article, nous proposons, après une brève présentation de notre dispositif, un panorama des apports du blog dans une démarche pédagogique. Nous formalisons ensuite un ensemble de recommandations visant à faciliter la reproduction de telles expériences.

#### **2 PRESENTATION DU DISPOSITIF**

L'École Centrale de Nantes s'intéresse depuis plusieurs années aux blogs et à leur usage en pédagogie [7]. Après quelques expériences à petite échelle (notamment dans le cadre de projets de recherche auxquels certains élèves ont pu contribuer ponctuellement), le recours à des blogs s'est fait sentir dans le cadre de la valorisation d'un certain nombre de projets pédagogiques menés à Centrale Nantes. En premier lieu, l'expérimentation autour de l'utilisation de Tablet PC. En effet, l'École Centrale de Nantes a été lauréat, en juin 2008, du concours mondial TFT (Technology For Teaching) d'HP visant à développer des projets autour des technologies mobiles dans l'enseignement supérieur. Dans ce cadre, l'école a développé plusieurs projets visant d'une part, à améliorer l'autonomie et l'implication des étudiants dans leur travail et, d'autre part, à soutenir les efforts pédagogiques des enseignants. Afin de rendre compte des expérimentations accomplies et d'en partager les conclusions avec un large public, nous avons décidé de mettre en place un blog dès le début du projet. Il a été décidé que ce blog, intitulé « Tablets PC à Centrale Nantes », serait :

- ! collaboratif, afin de recueillir les impressions des étudiants, des enseignants et éventuellement des acteurs extérieurs (notamment les intervenants industriels donnant des conférences dans les locaux) ;
- la vitrine des expérimentations menées ;
- ! la synthèse des ressentis des utilisateurs ;
- ! une source d'information compilant des conseils/recommandations d'utilisation

Pour ce faire, nous avons rapidement analysé les solutions techniques qui s'offraient à nous (une étape rendue plus aisée par la connaissance des blogs que nous avions déjà acquise auparavant) et établi une charte éditoriale. C'était là la principale nouveauté du dispositif. Nous avons identifié, en amont, différents niveaux d'accès : deux comptes administrateurs, des comptes auteurs (pour les enseignants) et des comptes rédacteurs (pour les élèves - soumis à modération).

Le blog « Tablets PC à Centrale Nantes » [4] s'est peu à peu imposé comme une référence dans le domaine des Tablets PC (il apparaît ainsi en première page de Google.fr sur le terme « Tablet PC » et reçoit quotidiennement plus de 50 visiteurs uniques - un résultat intéressant étant donné le domaine visé). Il compte d'ores et déjà plus de 70 billets, une mise à jour hebdomadaire, et a accueilli plus de 25 contributeurs.

Fort de ce succès, le blog a donné des idées à d'autres enseignants. C'est ainsi que, pour soutenir le lancement de leur nouvelle filière « Web strategies and development » [3], les enseignants du département Communication, Langues et Entreprise d'une part, et Informatique et Mathématiques d'autre part, ont décidé d'initier un blog. Expérience là encore collaborative, fédérant non seulement les enseignants (une dizaine) et les étudiants (au nombre de 48), mais aussi les partenaires industriels de la filière (une quinzaine). Car ce nouveau programme comporte une forte composante « projet » (chaque étudiant doit prendre part, à hauteur de 160 heures, à un projet de conception et développement web) en lien avec des entreprises.

Cette nouvelle expérience est intéressante en ce qu'elle consolide, à l'échelle d'un programme d'enseignement, les avantages du blog en matière de communication. Plus encore, elle constitue une belle illustration de la manière dont les blogs peuvent soutenir les efforts des responsables de formation pour promouvoir et animer leur cursus.

Dans cet article, nous nous baserons donc sur ces deux expérimentations, menées depuis 2008 pour la première, depuis 2009 pour la seconde. Nous nous focaliserons sur leur intérêt pédagogique, illustrerons leurs avantages et leurs limites, et enfin établirons un ensemble de recommandations facilitant la reproductibilité de tels projets.

#### **3 INTERETS DES BLOGS POUR UNE INGE-NIERIE PEDAGOGIQUE**

Les blogs présentent un intérêt majeur pour tout programme pédagogique qui fait intervenir plusieurs catégories d'interlocuteurs souhaitant instaurer différents types de communication en toute transparence : le dialogue peut concerner l'ensemble du groupe ou bien un sous-ensemble. L'outil blog est particulièrement appréciable dans le cadre de partenariats entre élèves, professeurs, et entreprises. Il offre une plateforme où la communication peut se dérouler de manière directe, souple et ouverte à tous. Par exemple notre parcours « Web strategies and development », rapproche les trois types d'acteurs suivants : une cinquantaine d'élèves, une dizaine d'enseignants et une quinzaine de structures commerciales ou non commerciales souhaitant confier un projet de développement de site Web à un petit groupe d'élèves. Tous les types d'interactions entre deux ou trois de ces différentes catégories d'acteurs sont facilités par le blog et nous nous proposons maintenant de les passer en revue.

Dans cette partie, nous nous servirons de notre expérimentation comme colonne vertébrale de notre raisonnement. Mais des considérations similaires s'appliquent pour notre blog « Tablet PC à Centrale Nantes ».

#### **3.1 Partage de connaissances**

Les trois catégories d'acteurs sont amenées à communiquer en postant des annonces ou bien des commentaires en réponse aux annonces. Il faut distinguer les contributeurs des visiteurs. En plus de nos trois catégories d'acteurs (ou contributeurs) nous attirons également sur notre blog des visiteurs qui peut-être, s'ils deviennent un jour partenaires ou élèves chez nous, sont nos futurs contributeurs.

Intéressons-nous dans un premier temps à une première catégorie d'acteurs – les élèves – et à la communication au sein de ce groupe.

#### **3.1.1 Entre élèves**

Le blog leur permet de collecter des idées qu'ils souhaitent développer pour chacun des chapitres du cours. Cette responsabilité, pour notre cours de Web Marketing, repose tout particulièrement sur un binôme donné, étant donné que chaque nouveau chapitre (ou cours) fait l'objet d'exposés d'élèves qui travaillent par deux. La répartition des chapitres ayant été faite en début de semestre, tous les binômes travaillent simultanément sur leur sujet et s'encouragent mutuellement. Chaque binôme responsable s'adresse aux autres élèves par l'intermédiaire du blog, pour demander des pistes sur

un chapitre donné. Par exemple, si deux d'entre eux travaillent sur le chapitre « Social Media Marketing », ils établissent la liste des sites qu'ils comptent analyser et demandent aux élèves de la classe quels sites ajouter à cette liste. C'est par ce partage de pistes que s'amorce le dialogue entre élèves sur le blog et il se poursuit de la manière suivante : pour que l'exposé soit interactif, le binôme responsable, quelques jours avant son exposé, donne du travail à faire à l'ensemble de la classe, en mettant une annonce qui vient souvent en complément ou en rappel d'une annonce faite en classe. De plus, le binôme responsable peut coupler l'outil du blog avec Doodle [8], permettant aux élèves de la classe de s'inscrire sur différentes pistes de travail de recherche, en amont de l'exposé interactif.

Le dialogue instauré en amont de l'exposé permet une meilleure prise en charge du cours par chaque binôme mais également une meilleure interactivité au niveau de la classe. Enfin, en aval de leur exposé, le binôme assure un suivi des questions sur le chapitre traité.

Il arrive que le partage des connaissances sur les chapitres du cours s'étende à un partage sur des sujets annexes au cours. Par exemple un élève trouve un logiciel open-source et le recommande à ses camarades sur le blog.

#### **3.1.2 Entre élèves et enseignants**

A tout moment les enseignants peuvent participer au dialogue et ajouter leurs propres annonces et commentaires. De même, plutôt que d'envoyer des mails qui s'empilent et qui se perdent, les enseignants communiquent au jour le jour sur le déroulement de la formation en donnant des précisions sur le travail à faire, sur l'organisation d'événements, etc. Pour la mise en place d'une conférence, par exemple, une fois la date annoncée, un complément d'informations est souvent donné ultérieurement (concernant les intervenants ou les contenus des conférences). Le blog nous offre une grande souplesse pour transmettre toute information ou consignes. Ce que nous apprécions tout particulièrement est la possibilité de procéder à des ajustements. Par exemple, lorsque nous avons mis en place notre dynamique de suivi de projet en « Web strategies and development », nous avons préféré détailler les étapes intermédiaires dans un deuxième temps seulement – pour des questions de manque de visibilité (nous lancions le système pour la première fois), de charge de travail (nous étions à la fois sur la recherche de projets avec des partenaires extérieurs et sur la construction d'un nouveau système), mais également pour pouvoir transmettre aux élèves, au plus vite et le plus simplement possible, l'information essentielle.

Cette souplesse de communication encourage l'innovation pédagogique : elle permet également de gérer des situations imprévues, d'affiner en s'adaptant aux circonstances et de traiter des cas particuliers. Nous avons remarqué par exemple, que certains élèves avaient besoin d'être davantage encadrés pour leur démarche projet : nous avons précisé les étapes intermédiaires en nous appuyant sur le travail des élèves en avance sur leur projet. En effet, en instaurant le partage des comptes-rendus d'avancement sur le blog, les élèves « en retard » prennent exemple sur les plus dynamiques.

#### **3.1.3 Entre élèves et acteurs extérieurs (partenaires industriels)**

Les partenaires industriels participent également au partage des connaissances, bien que généralement ce partage soit plutôt en relation avec le projet qu'ils proposent aux élèves – nous y reviendrons. Lors des éventuelles reconductions des partenariats, les échanges pourront s'approfondir et le partage de connaissance s'étendra. Notons que ce type de collaborations peut aller au-delà du secteur privé. Dans le cadre du blog « Tablets PC à Centrale Nantes », une collaboration durable s'est établie avec le projet Education d'OpenOffice.org pour le développement de nouvelles fonctionnalités au sein de ce logiciel. Ce partenariat a été d'autant plus facile à promouvoir que nos structures disposaient chacune d'un blog dédié. Nous avons également reçu, via le blog, des retours de la part de la (large) communauté d'utilisateurs de Tablets PC : professionnels de l'éducation, consultants en entreprises ou « simples » particuliers.

#### **3.2 Promotion externe**

Comment le blog facilite-t-il la promotion de nos programmes de formation ? Quelles sont nos cibles pour ce travail de promotion ?

Bien évidemment, les élèves sont notre première cible promotionnelle : il s'agit de les attirer dans notre formation, cette dernière étant en concurrence avec plusieurs autres formations à l'Ecole. La cible des élèves s'étend au-delà de l'Ecole puisqu'il s'agit également d'attirer des étudiants venant d'universités étrangères.

Notre deuxième cible est constituée d'entreprises partenaires susceptibles de nous confier des projets.

#### **3.2.1 Des programmes d'enseignement et des expérimentations innovantes**

Pour attirer des élèves dans notre filière, nous souhaitons mettre en avant par l'intermédiaire de notre blog, non seulement nos programmes mais également une manière de travailler souple, efficace et innovante. Quelques pages consacrées à nos programmes de formation constituent une sorte de vitrine de nos contenus. Pour agrémenter ces pages descriptives, nous avons inclus une brève vidéo dans laquelle nous exprimons nos objectifs pédagogiques et notre fonctionnement. Une illustration de notre manière de travailler se trouve également sur le blog dès que nous lançons la dynamique projet avec nos premiers partenaires. En effet, aussitôt que nos partenaires sont introduits dans le système, apparaît la possibilité, pour nos élèves de communiquer en direct avec les donneurs de projets et de définir les sujets de manière collaborative.

#### **3.2.2 Prospection pour de nouveaux projets**

Pour la recherche de partenariats le blog présente plusieurs avantages : il offre une vitrine de notre Ecole et de notre formation à tout partenaire susceptible de

travailler avec nous. Les enseignants responsables de la recherche de projets disposent de cette vitrine pour promouvoir l'idée même d'un partenariat. Ainsi, pour chaque étape de la prospection, nous nous appuyons sur le blog. En effet, la référence au blog nous permet de rédiger des mails de prospection courts et efficaces : plutôt que de concentrer nos efforts sur l'exhaustivité de l'information, nous cherchons à personnaliser nos emailings sur chaque cible et nous laissons à chaque catégorie de prospects le soin d'aller chercher sur le blog l'information qui lui semble utile. Si nous nous adressons de manière différente aux cibles que peuvent représenter le réseau des anciens et les différentes catégories de partenaires de l'Ecole, la vitrine vers laquelle nous renvoyons nos interlocuteurs est suffisamment complète pour répondre aux questions de chacune de nos cibles.

Le blog permet également à nos partenaires potentiels de déposer une piste pour un projet sans attendre de l'avoir complètement défini. En effet, le principe même de proposition de projet devient un processus collaboratif avec les élèves. Par exemple, si un partenaire donné souhaite travailler sur la création d'un site, nos élèves peuvent l'amener à préciser sa demande en l'invitant à visiter le site de ses concurrents. Cette manière de fonctionner qui implique les élèves en amont de la démarche projet convient non seulement aux partenaires qui apprécient l'aide des élèves pour affiner leur cahier des charges mais également aux élèves qui s'impliquent davantage dans le projet en participant à la définition du sujet.

#### **3.2.3 Vitrine des réalisations**

Le blog nous offre également une vitrine des réalisations des élèves. En demandant à chaque groupe d'élèves de faire la synthèse de ses travaux et d'inclure un lien avec le site Internet réalisé, au fil des années, notre blog deviendra un catalogue dans lequel il sera possible d'apprécier l'ensemble des réalisations des élèves. Aucune intervention de l'équipe des enseignants est nécessaire pour que ce catalogue se constitue : c'est l'aboutissement naturel de la démarche projet. Cette vitrine nous sert pour la promotion de notre filière auprès des futurs candidats pour cette formation, auprès de partenaires mais également auprès de nos collègues de l'Ecole.

#### **3.3 Promotion interne**

Nous constatons que l'innovation pédagogique proposée par l'outil blog fait tache d'huile. Plusieurs départements d'enseignement et des services de l'école constatent l'efficacité d'un outil comme le nôtre et voici un exemple du caractère viral de l'innovation : deux services nous emboîtent le pas : la Direction du Développement Industriel de l'Ecole travaille actuellement sur un projet où, tout comme notre équipe, elle met en relation trois types d'acteurs : les élèves, les partenaires et le service Développement Industriel. Les partenaires pourront déposer des sujets de stage, des propositions de conférences ou tout autre information susceptible d'intéresser les étudiants. Les

d'intéresser les étudiants. Les élèves pourront répondre aux annonces en direct

Plusieurs autres services et départements de l'Ecole comprennent ainsi comment leur rôle d'intermédiaire entre les élèves et les partenaires est facilité par l'outil que représente le blog. Il s'agit pour les intermédiaires de travailler davantage en amont, en concevant une plateforme efficace où la communication en direct est privilégiée, et en définissant les règles du jeu. Puis, il s'agit, pour les intermédiaires, de se faire plus discret, sans pour autant être exclu de l'échange, bien au contraire !

#### **3.4 Suivi des travaux en cours**

Nous l'avons vu, la réflexion concernant le rôle du blog par rapport aux projets d'élèves de notre filière s'articule en plusieurs points qui vont de la définition des sujets jusqu'à la réalisation de projets en passant par un suivi régulier où chaque acteur du système est présent. Chaque étape intermédiaire donne lieu à un « rendu » sur le blog. Par exemple, nos exigences pédagogiques comprennent la mise sur le blog des éléments suivants :

- ! une fiche définissant le projet (réalisée en collaboration avec le partenaire),
- ! deux comptes rendus de réunions intermédiaires
- le rapport en fin de projet.

Ces travaux sont consultables par tous.

#### **3.4.1 Suivi de la prospection, du choix des sujets (dialogues entre les partenaires et les élèves)**

Notre système est ouvert à tout partenaire potentiel, qu'il soit amené par les élèves ou par l'Ecole. Sitôt qu'un partenaire souhaite proposer aux élèves de notre filière un projet sur notre blog, nous lui donnons un login pour qu'il puisse lui-même déposer son annonce. Nous l'avons vu, les dialogues sont suivis par tous, permettant non seulement une totale transparence mais également le développement de synergies entre les différents acteurs.

#### **3.4.2 Comptes-rendus d'avancement et finalisation des travaux**

Les comptes-rendus d'avancement, postés sur le blog, contribuent largement à cette synergie : les élèves « en avance » stimulent la classe et, sans pour autant être freinés, ils offrent un exemple aux retardataires. Les enseignants tuteurs qui suivent plusieurs projets peuvent s'intéresser non seulement à ce que font leurs groupes mais également à l'avancée des travaux des autres groupes. Par ailleurs, étant donné que chaque groupe d'élèves se voit affecté deux tuteurs (dans deux disciplines différentes – informatique et web marketing), les acteurs participant au projet peuvent s'intéresser à différents aspects du travail tout en souhaitant suivre l'intégralité de l'avancement du projet.

#### **3.4.3 Finalisation des travaux**

Arrivés à l'étape finale de leurs travaux, les élèves consultent le blog pour avoir leur date et heure d'évaluation. Cette même information est disponible pour les partenaires extérieurs à l'Ecole qui souhaitent être présents le jour de la soutenance. Pour toute question et demande que les enseignants ou les élèves reçoivent, le renvoi vers le blog est immédiat.

#### **3.5 Ressenti utilisateur**

L'outil blog apporte à l'enseignant qui met en place ce type de système une force de communication supplémentaire : il faudra moins d'efforts pour arriver à un même résultat, ou, mieux encore, un même effort donnera davantage de résultats. En effet, si l'on considère notre exemple de cursus « Web strategies and development », l'ensemble du système de recherche et de suivi de projet pour une cinquantaine d'élèves devient gérable par un seul enseignant responsable de la prospection (nous ne revenons pas sur le gain de temps que le blog nous apporte à chaque étape). Cependant, toute l'équipe des enseignants peut contribuer facilement à la prospection étant donné que le système est ouvert. Pour ce qui est des aspects techniques, une fois le blog lancé, il suffit d'avoir un enseignant responsable de la gestion des logins et tous les autres enseignants peuvent proposer à leurs « prospects » de déposer une annonce sur le blog.

Le ressenti de nos élèves par rapport à l'outil est également très positif car ils sont davantage impliqués dans la démarche : ils ont toute liberté de dialoguer avec les partenaires potentiels, proposer et choisir leurs projets.

Enfin les partenaires eux-mêmes apprécient la simplicité de l'échange et l'efficacité du système qui permet, dans le cadre notre filière, de proposer, définir et de réaliser un projet de site Internet en l'espace de trois mois – une entreprise spécialisée dans ce domaine ne pourrait sans doute pas être plus rapide et efficace.

L'expérience étant bénéfique à la fois pour les élèves et partenaires, il se peut qu'elles se poursuivent, pour certains groupes, par un contrat de collaboration (pour la maintenance ou l'évolution du site) qui sera géré par la Junior Entreprise de l'Ecole. De nombreux étudiants sont très motivés par cette suite logique donnée à la démarche projet. Le fonctionnement pédagogique proposé par notre cursus ainsi que le travail réalisé sur le projet préparent nos élèves à une collaboration en toute transparence avec un suivi en temps réel de l'avancement des travaux.

#### **4 RECOMMANDATIONS POUR L'USAGE DES BLOGS EN PEDAGOGIE**

Forts des expériences que nous avons menés tant avec le blog « Tablets PC à Centrale Nantes » que le blog « Web strategies and development », nous sommes en mesure d'établir un ensemble de recommandations visant à faciliter la mise en place ultérieure de blogs dans des établissements d'enseignement supérieur désirant valoriser un cursus ou une expérience pédagogique.

#### **4.1 Identification des éléments sur lesquels il y aura des interactions**

En premier lieu, il convient de définir le cadre du projet, et notamment les éléments sur lesquels les différents intervenants seront amenés à interagir. Ce point est important pour définir le type (et les modalités) d'échange entre les rédacteurs du blog et les visiteurs. Faut-il prévoir plusieurs billets qui vont se répondre l'un l'autre, éventuellement signés par des contributeurs différents ? Ou alors souhaite-t-on mettre en avant les commentaires laissés par les visiteurs ?

Il est également indispensable de s'assurer que le blog sera régulièrement alimenté en contenu. Pour ce faire, il peut être utile de mettre les étudiants et les enseignants à contribution. Dans le cas de l'expérimentation autour des Tablets PC à Centrale Nantes, le prêt d'une machine était conditionné à un engagement portant sur l'écriture d'un billet synthétisant l'expérience menée. Pour le blog sur le parcours « Webstrategies and development », il a été décidé que, parmi les livrables de projets imposés aux étudiants, figureraient des comptes-rendus réguliers sur le blog. Nous avons, de fait, garanti que nos blogs soient fréquemment enrichis d'éléments nouveaux et porteurs de sens. Cela a eu pour effet de faciliter les échanges entre les intervenants. Car chacun pouvait avoir une vision claire sur les projets menés.

#### **4.2 Dispositif technique**

Grâce aux différents projets menés autour des blogs à Centrale Nantes, nous disposions déjà d'une connaissance des outils dédiés. Nous avons également pu nous appuyer sur l'expertise de certains enseignants en informatique qui, à titre personnel, connaissaient bien les différents outils en vigueur. Nous souhaitions profiter des avantages d'un logiciel libre (forte communauté, évolutivité, sécurité) et portable. Même si certains de ses concurrents (notamment Dotclear [9]) disposent d'atouts non négligeables, Wordpress [10] nous est apparu comme l'outil le plus intéressant et modulable par rapport à nos attentes.

Puisque nous avions prévu, dès l'origine, que nos blogs seraient collaboratifs, il nous fallait identifier différentes catégories d'utilisateurs et préciser les droits que nous leur accordions :

- ! les administrateurs ne sont que deux, enseignants en informatique en mesure d'assurer les tâches nécessaires à l'administration des blogs :
- ! les « auteurs » sont les enseignants intervenant sur les blogs. Ils peuvent publier eux-mêmes leurs articles et ne sont pas modérés a priori.
- les rédacteurs : cette catégorie d'utilisateurs vise tous ceux dont on souhaite relire l'article avant publication sur le blog. Dans le cas du blog de la filière « Web strategies and development », les partenaires industriels relevaient eux aussi de cette catégorie. En effet, tous n'étaient pas familiers de l'usage des blogs et nous souhaitions

leur permettre de bénéficier d'éventuels conseils à ce sujet (ajout de liens, catégorisation, étiquetage, etc.).

les visiteurs ont la possibilité de laisser des commentaires en précisant leur nom, prénom, adresse mail et éventuellement URL de leur site web.

Enfin, le choix de l'URL du blog n'est pas anodin. En effet, celui-ci impactera le référencement dans les moteurs de recherche [5]. Mieux vaut ainsi s'assurer que les mots clefs du blog apparaissent dans l'adresse choisie. On évitera toutefois d'opter pour des URL trop longues qui auront du mal à être retenues par un utilisateur humain. Il convient également de s'interroger sur l'imbrication du blog dans les adresses déjà existantes de l'établissement. Ainsi, dans notre cas, nous menions des projets pédagogiques et avions, du coup, tout intérêt à les localiser sur le serveur pédagogique de l'École Centrale Nantes. Nous avons ensuite préféré utiliser un répertoire de ce serveur plutôt qu'un sous-domaine car le serveur pédagogique est déjà, lui-même, un sousdomaine de l'École Centrale de Nantes (plus précisément, son adresse est https://pedagogie.ec-nantes.fr).

#### **4.3 Charte éditoriale**

L'élaboration d'une charte éditoriale nous apparaît comme fondamentale afin de garantir la cohérence générale du blog. Dans cette section, nous décrirons les principaux points qui doivent, selon nous, être abordés lors de la définition de cette charte.

#### **4.3.1 Système de modération**

Le système de modération est fortement dépendant du nombre et type d'intervenants identifiés à l'étape précédente. Dans notre cas, nous avons opté pour un système mêlant modération a priori et modération a posteriori. En effet, s'il nous a jugé utile d'opérer une modération a priori sur les billets de nos étudiants (notamment pour des raisons d'orthographe, mais aussi de vérification de l'adéquation des écrits avec le sujet même du blog).

En pratique, en deux ans, nous n'avons jamais été amené à exécuter une modération sur le fond. Le blog doit être un moyen de libre expression que chacun s'approprie. C'est pourquoi nous n'avons jamais censuré un article et ce, même dans le cas d'un texte critique à l'égard du produit d'un partenaire (ce qui a pu se présenter, notamment dans les tests d'utilisation des Tablets PC que nous mettons à disposition de nos élèves) pour peu qu'il soit raisonnablement argumenté.

Afin de faciliter la tâche de modération des billets et des commentaires, nous avons mis en place un plug-in qui envoie une notification par e-mail de ce contenu en attente. Nous avons constitué, pour chacun des blogs, une équipe de modération. Pour le blog « Tablet PC à Centrale Nantes », la soumission de nouveaux articles est régulière au fil de l'année. Il nous est apparu que, dans ce cas, deux personnes suffisaient à assurer une modération efficace et rapide. Dans le cas du blog de la filière « Web strategies and development », la mise en ligne de contenu est plus concentrée dans l'année et plus intense. De fait, nous avons constitué une équipe de cinq enseignants aptes à accepter ou refuser les textes soumis à modération.

#### **4.3.2 Gestion des catégories et des étiquettes (tags)**

Une importante branche de développement d'Internet réside dans le web sémantique [2]. Il s'agit de donner sens aux éléments entre eux et de permettre une meilleure catégorisation du contenu mis en ligne. À l'échelle d'un blog, le soutien de telles initiatives passe par une utilisation raisonnée et raisonnable du système d'étiquetage (tag) des billets. Avant même de lancer officiellement les blogs du dispositif présenté cidessus, nous avions prédéfini une liste de tags qui serait immédiatement utilisables... sans nous interdire, évidemment, d'en créer d'autres. Avec cette liste prédéfinie, notre objectif était d'aider les personnes qui découvraient le principe de l'étiquetage à appréhender plus facilement ce système. Nous souhaitions notamment encadrer l'usage des étiquettes dans le cadre des projets effectués par nos élèves : ceux-ci devaient rendre compte régulièrement de l'avancée de leur travail respectif sur le blog en y publiant un billet (le cas s'est présenté pour les deux blogs du dispositif présenté ici). Grâce aux étiquettes, il est facile de suivre l'avancement d'un projet précis, pour peu qu'il soit identifié par sa propre étiquette. C'est ainsi que nous avons défini, pour chaque projet, une étiquette spécifique comprenant le nom du client et l'année du projet.

Afin de garantir l'homogénéité des étiquettes utilisées, nous avons posé que les mots clefs seraient écrits en minuscules, séparés par des tirets dans le cas d'expressions ou de mots composés, et de préférence écrits au pluriel.

L'enjeu est, bien entendu, de représenter le plus précisément possible chaque billet, ce qui implique de spécifier un minimum d'étiquettes. Il convient aussi de se restreindre à un nombre maximal d'étiquettes afin de conserver une pertinence sémantique à ce système. Nous avons ainsi convenu d'insérer, dans la mesure du possible, au minimum 3 - et au maximum 10 - mots clefs par billet.

Enfin, pour consolider la pertinence des étiquettes utilisées sur le blog, nous conseillons que des modérateurs assurent un suivi des différents billets et de leur étiquetage. Dans notre cas, ce sont les deux administrateurs des blogs concernés qui ont assuré cette mission, complétant régulièrement les étiquettes proposées par les rédacteurs.

#### **4.3.3 Choix de la langue**

Le blog est un outil léger et dynamique qui doit inciter à l'échange et à la discussion. Gérer un blog collaboratif implique de s'assurer que les intervenants potentiels auront bien envie de partager leur expérience... et que cette tâche leur sera relativement aisée. C'est la raison

pour laquelle nous avons opté pour la langue française pour notre blog « Tablet PC à Centrale Nantes ». Nous désirions en effet inciter chaque enseignant prenant part à notre expérimentation à publier lui-même un compte-rendu de son expérience. Nous avons rapidement identifié que, si nous imposions l'utilisation de l'anglais, pourrait freiner certains collègues, déjà forts occupés par ailleurs. Sans parler des étudiants qui, dans leurs premières années d'étude, ont un niveau assez variable dans la langue de Shakespeare. Le recours au français a été un des facteurs de succès sur ce blog... même s'il coupe forcément d'une partie du public potentiel. Une évidence dont nous avons eu confirmation lorsque nous avons établi une collaboration avec le projet Education du logiciel libre OpenOffice.org, sur lequel certains de nos étudiants ont travaillé [1]. En effet, la communauté autour d'un logiciel d'une telle importance rassemble des personnes de différents horizons tant linguistiques que culturels. De sorte que l'anglais s'impose comme la langue de référence. Nous avons, de fait, choisi de publier certains billets tant en français qu'en anglais, afin de permettre à nos lecteurs francophones (notre cible prioritaire) de continuer à suivre les travaux menés, mais également de donner quelques références sur nos projets aux anglophones.

Nous n'avons pas rencontré le même problème avec le blog de notre filière « Web strategies and development ». Ce cursus étant intégralement en anglais, le choix de cette langue s'est vite imposé pour le blog. Nous n'avons relaxé la contrainte de l'anglais que dans un cas : les projets proposés par certains de nos partenaires industriels implantés dans l'hexagone et dont la langue courante dans l'entreprise est le français. Le recours à l'anglais étant une des modalités du cursus, nous n'avons, dans ce cas, rencontré aucun obstacle à l'utilisation de cette langue.

Au final, nous recommandons de choisir la langue du blog en fonction des deux critères principaux suivants : la cible principale des articles publiés sur le blog et l'aisance des contributeurs avec la langue envisagée.

#### **4.3.4 Ciblage des recommandations aux différents acteurs : étudiants, enseignants et partenaires industriels**

Afin d'assurer que la charte éditoriale que nous avions établie soit respectée, nous adressons aux étudiants, aux enseignants et aux partenaires un ensemble de recommandations. Il s'agit de leur donner les clefs pour publier efficacement des articles sur le blog. Voici les grandes lignes de ces recommandations :

- ! Comment se connecter à l'interface de rédaction du blog
- ! Comment écrire un nouveau billet
- Comment choisir et/ou créer des étiquettes pour le billet
- ! Comment conserver le billet écrit à l'état de brouillon ou demander sa publication
- ! Qui contacter en cas de problème

- Foire aux Questions

Ce document de référence est non seulement envoyé par mail aux contributeurs, mais aussi accessible en permanence sur le blog.

#### **4.4 Suivi de la fréquentation du site**

Les statistiques de fréquentation d'un site sont porteuses d'informations importantes sur le placement éditorial du site. En analysant les mots clefs par lesquels les visiteurs arrivent sur un blog via un moteur de recherche, il est possible de vérifier l'adéquation entre les attentes (supposées) des internautes et le contenu du site. De même, le taux de rebond, la courbe de fréquentation ou encore les liens entrants constituent des indicateurs pertinents pour ajuster, si besoin, le contenu ou la structure du blog. Dans le cas des dispositifs présentés ici, nous avons régulièrement porté notre attention sur ces statistiques. Au fil des mois, nous avons pu consolider le placement de nos blogs. C'est ainsi que nous avons pu constater que le blog « Tablets PC à Centrale Nantes » est devenu, avec plus de 11 500 visiteurs uniques en moins de 24 mois, une des principales références francophones en termes d'usage des Tablet PC dans l'enseignement supérieur. Le blog « Web strategies and development » bénéficie d'une fréquentation plus modeste, car il est beaucoup plus récent : 702 visiteurs uniques depuis le  $1<sup>er</sup>$  décembre 2009. Nous avons toutefois constaté, conformément à nos attentes, une forte fidélisation tant des étudiants suivant ce programme que des partenaires industriels. Par ailleurs, le blog commence à jouer son rôle de vitrine des réalisations, non seulement en interne, mais aussi – et surtout – en externe. Nous avons ainsi été contactés par plusieurs partenaires potentiels qui souhaitent soumettre des projets pour l'année 2010-2011.

#### **4.5 Évaluer la complémentarité du blog avec d'autres dispositifs pédagogiques**

Le blog est un moyen de communication pertinent, mais qui a tout à gagner à être utilisé conjointement avec d'autres dispositifs. Il convient donc d'en identifier les limites pour recourir à des médias complémentaires adaptés. C'est ainsi que, dans le cadre de notre expérimentation autour de l'usage des Tablets PC, nous avons non seulement géré un blog mais également soumis des articles lors de conférences [1] et proposé aux enseignants un bilan régulier de l'avancement de nos travaux lors des assemblées générales du personnel de l'École Centrale de Nantes. Le blog rend compte d'avancées au fil de l'eau. Une prise de recul ponctuelle est donc nécessaire pour mettre en perspective les témoignages publiés. Il en est de même dans le cas du blog de notre filière « Webstrategies and development ». Si de nombreuses informations circulent entre étudiants, enseignants et partenaires industriels via le blog, le courrier électronique reste fort utile pour échanger sur certaines questions techniques. De même, le blog ne dispense pas de la remise de certains docu-

ments formels, par exemple lors de la définition d'un projet, de certaines réunions ou du rendu final.

#### **4.6 Laisser l'imagination prendre le contrôle**

Il paraît donc primordial de préciser un cadre formel au blog en amont de sa mise en ligne. Ces contours ne doivent toutefois pas limiter la spontanéité et les nouveaux usages (non prédéfinis) qui peuvent en découler. C'est ainsi que, dans le cas de notre blog « Tablet PC à Centrale Nantes », nous avons été amenés à écrire des articles bilingues et non plus seulement des billets en français. Dans le cas du blog sur la filière « Web strategies and development », nous avons publié des articles pour conseiller nos étudiants dans les choix techniques qui se posaient à eux au cours de leurs projets. Plus généralement, la mise en place d'un blog dans un contexte d'enseignement et d'apprentissage incite élèves et professeurs à définir un nouveau cadre pédagogique aux cours et projets. Cela offre l'opportunité de repenser le lien entre le savoir acquis en classe et les connaissances et compétences à mettre en oeuvre dans un contexte professionnel. Enfin le blog, en tant qu'outil de communication et d'échange, permet de valoriser les démarches personnelles et innovantes. Il se pose ainsi comme un accélérateur d'idées.

#### **5 CONCLUSIONS ET PERSPECTIVES**

L'intégration de l'outil blog dans notre démarche pédagogique provient d'une volonté de transparence entre les différents acteurs d'un système, et de montée en puissance des échanges au sein d'une communauté. Les deux premières expériences que nous avons décrites à l'ECN montrent que l'outil peut servir à la fois de plateforme de communication et de vitrine. Pour les cursus pédagogiques comprenant une démarche projet en collaboration avec des partenaires extérieurs à l'Ecole, le blog offre une possibilité de contact direct entre élèves et partenaires, sous contrôle des enseignants. Ce type de système faisant interagir plusieurs catégories d'acteurs trouve des applications également en dehors des cursus d'enseignement. Nous avons cité l'exemple de la Direction du Développement Industriel et nous pourrions ajouter que d'autres projets se profilent à l'horizon dans différents services de l'Ecole allant de la bibliothèque à la fondation Centrale Initiatives. Nous avons insisté sur les règles du fonctionnement du blog qui doivent être clairement établies au départ. Cependant, ces dernières n'empêchent pas le déploiement d'une créativité chez chacun des acteurs – bien au contraire. En effet, les règles permettent de proposer un mode d'organisation efficace encourageant une initiative ordonnée. Pour reprendre l'expression de Jeff Jarvis [6], il s'agit d'apporter à la communauté une « organisation élégante » qui permet à chacun d'être plus performant. Ainsi, nous – l'équipe pédagogique – avons été les premiers surpris de constater la souplesse et l'efficacité que nous offrait notre système pour l'organisation du parcours, pour la diffusion d'informations ainsi que pour toute interaction avec nos élèves et partenaires.

De même, nous n'avions pas prévu que le blog « Web strategies and development » servirait aux élèves non seulement de plateforme d'échanges mais également, par exemple, de système d'inscription pour une répartition de travail organisée par les élèves préparant un exposé (grâce à l'intégration de Doodle à un message sur le blog). C'est ce type d'initiative qui récompense l'équipe d'enseignants a l'origine du blog et qui, de plus, illustre parfaitement les propos de Jeff Jarvis au sujet de l'« organisation élégante ». Ainsi ce type de système nous permet de faire partie de la nouvelle génération d'organisations que Jarvis décrit ainsi : « *The next generation of organizational enterprises – the Facebooks, Flickrs, and Wikipedias – don't organize us. They are platforms that help us to organize ourselves* » [6].

#### **Bibliographie et webographie**

- [1] Eric Bachard and Morgan Magnin. *"Challenges and recommendations for contributions of students in Computer Science to libre projects". In Computer Science to libre projects. Talk at the 10th Libre Software Meeting. Nantes, France. July 2009*.
- [2] Tim Berners-Lee, James Hendler and Ora Lassila. *"The Semantic Web"*. *Scientific American Magazine. 2001.*
- [3] Blog "Webstrategies and development", https://pedagogie.ec-nantes.fr/web-sd/
- [4] Blog "Tablets PC à Centrale Nantes", https://pedagogie.ec-nantes.fr/tablet-pc/
- [5] Sergey Brin, Larry Page. *"The Anatomy of a Large-Scale Hypertextual Web Search Engine". Proceedings of the 7th international conference on World Wide Web (WWW). Brisbane, Australia. pp. 107–117, 1998*.
- [6] Jeff Jarvis. *"What Would Google Do?", New York: HarperCollins, 2009*.
- [7] Morgan Magnin, Christina Pasteur. *"Étude du concept de weblog". Rapport de Projet Informatique de Début d'Année, École Centrale de Nantes, Décembre 2003.*
- [8] http://www.doodle.com/
- [9] http://fr.dotclear.org/
- [10] http://wordpress.org/